# **M. H. Saka, İ. R. Karaş, C. Şahin**

**[saka, ragib, csahin]@gyte.edu.tr Gebze Yüksek Teknoloji Enstitüsü, Jeodezi ve Fotogrametri Mühendisliği Bölümü (www.gyte.edu.tr/jeodezi) 41400 Gebze, Kocaeli** 

# **ÖZET**

GPS Ölçme yöntemi, üç boyutlu global ve bölgesel ağların kurulabilmesini sağlamıştır. Bu ağların sıklaştırılması ve distorsiyonsuz bir yüzey ağı için genelde jeodezik ağ yapısında GPS vektör ağları kurulmaktadır. Bu ağlar sonuçların güvenilirliği ve distorsiyonsuz bir yüzey ağı oluşturulması açısından oldukça önemlidir. Bu çalışmada, vektör ölçüleriyle oluşturulacak sıklaştırma ağları için bir yazılım Visual Basic programlama dili kullanılarak geliştirilmiştir. Çalışmanın temel hedefi, GPS ölçülerinin arşivlenmesi, dengeleme sonuçlarıyla birlikte ölçüler için de bir veri tabanı oluşturmaktır. Yazılım aynı zamanda GPS vektör ölçüleri ile dengeleme yapmakta ve sonuçları raporlamaktadır.

**Anahtar Sözcükler :** GPS vektör ağları, Ağ sıklaştırması, Uyuşumsuz ölçü testi

# **ABSTRACT**

3D global and local networks have been established using GPS measurement method. Densification of the networks in the local scale is very important to establish a uniform surface network. For this purpose, GPS vector network should be set up to eliminate the outliers and avoid possible distortions, which is crucial for the reliability of the results. In this study, a software tool was developed in Visual basic programming language using GPS vector measurements. The main idea of this study is set up archives of GPS measurements in a database coming from different software. The program also performs a common adjustment for GPS vectors and reports the results

**Key Words:** GPS vector networks, Network densification, Outlier detection

# **1 Giriş**

Konum belirleme amaçlı uydu sistemleri ile, üç boyutlu jeodezik ağlar 1970 lerden beri uydu ölçmelerine dayalı olarak kurulabilmektedir. Özellikle de GPS, yüksek doğrulukta üç boyutlu global jeodezik ağların çok kolay ve ekonomik olarak kurulabilmesini sağlamıştır. Bu ağlar

günümüzde ülkelerin temel refarans ağları olarak kullanılabilmektedir. Güncel uygulamalara bakıldığında pek çok ülke ulusal sistemleriyle global ağlar (ITRF) arasındaki ilişkileri belirlemiştir. Bu durumun sağlayacağı yararlar ve kolaylıklar tartışılamayacak kadar açıktır. Örnek olarak, GIS çalışmalarına esas olacak global refarans sistemleri, distorsiyonlardan kaynaklanabilecek sorunları ortadan kaldıracaktır.

GPS Ölçmeleriyle üç boyutlu ağların sıklaştırma çalışmaları genelde baz vektörlerinden oluşan GPS-vektör ağlarının dengelenmesi şeklinde yapılır. Bu şekilde, Jeodezik ağ kavramı içerisinde istatistik analizleri yapmak kolay ve anlaşılabilir olur.

Bu çalışmada, farklı yazılımlarla (prizm, SKI vb..) elde edilen baz çözüm sonuçlarının dosyalardan okunarak veri tapanına aktarılmıştır. Baz vektörleri ölçü olarak alınarak dengeleme yapan, uyuşumsuz ölçü testlerini gerçekleştiren ve sonuçları raporlayan bir yazılım hazırlanmıştır.

# **2 GPS Ağlarının Sıklaştırılması**

GPS Ölçmeleri ile kurulan ağlarda, bağımsız olarak ölçülen GPS baz vektörleri kapalı şekil oluşturacak şekilde ölçülür. Elde edilen GPS baz bileşenleri, çok sayıda verinin (belli bir zaman aralığında kayıt edilmiş faz ve kod ölçülerinin) dengelenmesi sonucu elde edilse de, kapalı bir şekil oluşturan baz vektörlerini yeniden dengelemek, özellikle antenin merkezlendirme hatası, anten yüksekliğinin yanlış ölçülmesi ve değerlendirmeden kaynaklanabilecek kaba hataların ayıklanması için gereklidir.

Faz ve kod ölçülerinin değerlendirilmesi sonucunda elde edilen değerler, noktalar arasındaki baz vektörlerinin bileşenleri ve bu bileşenlerin varyans-kovaryans matrisleridir. Kapalı şekil oluşturması halinde vektör bileşenleri, ölçü olarak alınarak nivelman ağlarına benzer şekilde dengelenebilir. Dengelemeye esas olacak düzeltme denklemleri eşitlik (1) deki gibi ifade edilir (Leick, 1990, Bock, 1985).

$$
\Delta X_{ij} + v_{\Delta X_{ij}} = X_j - X_i, \n\Delta Y_{ij} + v_{\Delta Y_{ij}} = Y_j - Y_i, \n\Delta Z_{ij} + v_{\Delta Z_{ij}} = Z_j - Z_i
$$
\n(1)

modeline ait katsayılar matrisinde bilinmeyenlerin sıralaması,

$$
\underline{x} = \left[ X_j \ Y_j \ Z_j \dots \ X_i \ Y_i \ Z_i \dots \ \right]^T \ \text{seklindedir.}
$$

Bu dengeleme işleminde gerekli dış parametre sayısı üçtür. Ölçüler vektör bileşenlerinden oluştuğu için, dört (1 ölçek ve 3 dönme) yönlendirme parametresi bellidir. yanlızca, bir noktanın koordinatlarına ihtiyaç vardır. Serbest dengeleme işlemi, vektör bileşenleri toplamının sıfır olması şartı altında, nivelman ağı serbest dengelemesine benzer şekilde gerçekleştirilir. Bu şart, *B* matrisi (3x3) lük alt birim matrislerden oluşmak üzere;

 $B = [I \ I \ ... \ I],$   $I = (3x3)$ lük birim matris ve  $B \t x = 0$  șeklinde ifade edilir.

Bu şekilde yapılacak bir dengeleme yardımıyla ağdaki uyuşumsuz ölçüler ayıklanır (Saka, 1997).

Elde edilen serbest dengeleme sonuçları kullanılarak dayanak noktaları için yapılacak bir dengelemeli üç boyutlu dönüşüm işlemi ile uyuşumsuz olan noktalar belirlenmelidir.

### **2.1 Üç Boyutlu Koordinat Dönüşümü**

GPS ölçmeleriyle kurulan ağlar benzer ağlar olarak nitelenirler. Yersel ölçmelerle kurulmuş ağlar gibi herhangi bir bozulma (distorsiyon) içermezler. Bu nedenle GPS ölçme yöntemiyle kurulmuş iki ağ arasındaki ilişkiler benzerlik dönüşümü ile belirlenebiler. Bir benzerlik dönüşümünün genel ifadesi aşağıdaki şekildedir.

$$
\begin{bmatrix} X \\ Y \\ Z \end{bmatrix} = \Delta R \begin{bmatrix} x \\ y \\ z \end{bmatrix} + \begin{bmatrix} Tx \\ Ty \\ Tz \end{bmatrix}
$$
 (2)

∆ ölçek faktörü R ise 3 × 3'lük ortagonal dönme matrisidir.  $(Tx, Ty, Tz)$  ötelenmeleri *xyz* sisteminin orijininin *XYZ* sistemindeki koordinatlarıdır.

#### **A. Dönme matrisleri**

*x,y* ve *z* eksenlerine göre dönme matrisleri aşağıdaki şekildedir.

$$
Rz(\alpha) = \begin{bmatrix} \cos \omega & \sin \omega & 0 \\ -\sin \omega & \cos \omega & 0 \\ 0 & 0 & 1 \end{bmatrix},
$$
  
\n
$$
Ry(\theta) = \begin{bmatrix} \cos \psi & 0 & -\sin \psi \\ 0 & 1 & 0 \\ \sin \psi & 0 & \cos \psi \end{bmatrix},
$$
  
\n
$$
Rx(\omega) = \begin{bmatrix} 1 & 0 & 0 \\ 0 & \cos \varepsilon & \sin \varepsilon \\ 0 & -\sin \varepsilon & \cos \varepsilon \end{bmatrix}
$$
 (3)

En çok kullanılan kartezyen dönme matrisi şekil 1 de görüldüğü üzere  $R = Rz(\omega)Ry(\psi)Rx(\varepsilon)$  şeklindedir. Dönme açılarının küçük olması durumunda, *R* dönme matrisi için aşağıdaki yaklaşım yapılabilir.  $\varepsilon, \psi, \omega$ dönme açıları sırasıyla *x, y, z* eksenlerine göre olan dönmeler olmak üzere,

$$
R \cong \begin{bmatrix} 1 & \omega & -\psi \\ -\omega & 1 & \varepsilon \\ \psi & -\varepsilon & 1 \end{bmatrix} \tag{4}
$$

şeklini alır.

Dönme açılarının küçük alınabilirliği kabulü, bu açıların 3′′ mertebesine kadar büyüklükte olmaları halinde uygundur.

Üç boyutlu benzerlik dönüşümünün kullanım amacına göre birkaç farklı uygulanış şekli vardır. Bunlardan en yaygın kullanılanları; Bursa\_Wolf ve Moledenski - Bedekas yöntemleridir. Bursa\_Wolf yöntemi genelde, bütün dünyayı çevreleyen global anlamda eşlenik nokta içeren dönüşümlerde kullanılırken, Moledenski\_Bedekas yöntemi ise diğer yöntemin özel halidir ve global ağların lokal bölgelerdeki uygulamalarında kullanılır.

#### **B. Bursa-Wolf Modeli**

Bu model ; üç adet öteleme, üç adet dönme ve bir adet ölçek parametreleriyle yedi parametreli bir dönüşümdür.

$$
\begin{bmatrix} X \\ Y \\ Z \end{bmatrix} = \Delta R \begin{bmatrix} x \\ y \\ z \end{bmatrix} + \begin{bmatrix} Tx \\ Ty \\ Tz \end{bmatrix}
$$
 (5)

*R* (4) eşitliği ile verildiği gibi, *xyz* sistemindeki dönmeleri gösterir. *x, y* ve *z* noktaların *xyz* sistemindeki koordinatları, *X, Y* ve *Z* noktaların *XYZ* sistemindeki koordinatlarıdır. ∆ ölçek faktörü ve Tx, Ty, Tz *xyz* sisteminin orijininin *XYZ* sistemindeki koordinatlarıdır. Model şekil 1 de gösterilmektedir.

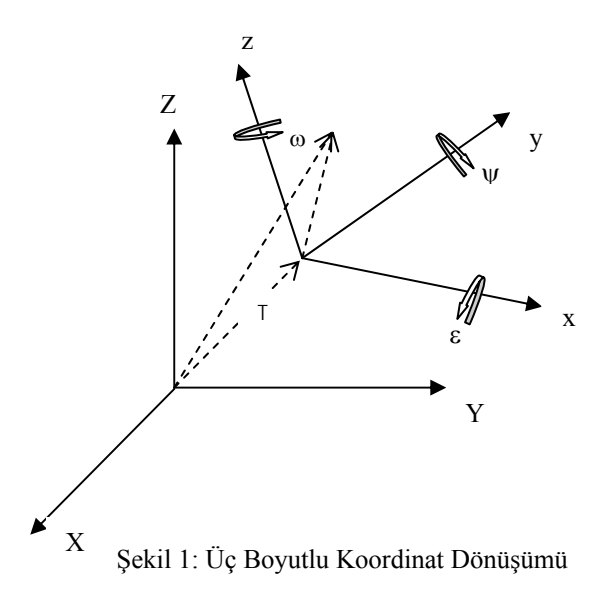

#### **C. Moledensky-Bedekas Modeli**

Burada, dönüşüm modeli koordinat sistemlerinden birinin orijininin kullanılan eşlenik noktaların geometrik merkezine ötelenmesinden dolayı parametreler arasındaki yüksek korelasyonu ortadan kaldırırmıştır.

$$
\begin{bmatrix} X \\ Y \\ Z \end{bmatrix} = \begin{bmatrix} x_m \\ y_m \\ z_m \end{bmatrix} + \begin{bmatrix} Tx' \\ Ty' \\ Tz' \end{bmatrix} + \Delta R \begin{bmatrix} x - x_m \\ y - y_m \\ z - z_m \end{bmatrix}
$$
 (6)

$$
x_m = \frac{\sum x_i}{n}, y_m = \frac{\sum y_i}{n} \text{ ve } z_m = \frac{\sum z_i}{n} \text{ olmak üzere }.
$$

Burada *m* noktası ağın merkezine alternatif olarak ağın bir noktasına da eşit alınarak da model oluşturulabilir.

(6) modeli Bursa-Wolf modeliyle aynı problemi çözer ve aynı ölçek ve dönüklük parametrelerini hesaplar. Fakat öteleme büyüklükleri farklıdır (Harvey, 1986, 1991). (6) eşitliği daha açık ifade edilirse;

$$
\begin{bmatrix} X \\ Y \\ Z \end{bmatrix} = P + \begin{bmatrix} Tx' \\ Ty' \\ Tz' \end{bmatrix} + \Delta R \begin{bmatrix} x \\ y \\ z \end{bmatrix} \quad \text{ve} \quad P = \begin{bmatrix} x_m \\ y_m \\ z_m \end{bmatrix} - \Delta R \begin{bmatrix} x_m \\ y_m \\ z_m \end{bmatrix} \quad (7)
$$

P bütün noktalar için sabit bir terimdir ve yalnızca ötelenme terimlerini etkiler. Buradaki ∆ ve *R* matrisi Bursa-Wolf modelindekinin aynıdır. Şayet ∆ bire ve R birim matrise eşitse model Bursa-Wolf modeliyle oldukça benzer bir durum alır. İki modelle elde edilen ötelenme büyükleri arasındaki fark açıkça *m* noktasının ölçeklendirilmesi ve döndürülmesinden kaynaklanır.

Dengeleme sonucu elde edilmiş olan koordinatlar baz uzunlukları ölçek faktörü ve dönme açıları ve bunlara ait varyans-kovaryans matrisleri ile dengeleme sonrası

varyans değeri Bursa Wolf yöntemiyle aynı sonucu verir. Öteleme büyüklükleri ise farklıdır.

#### **D. Koordinatlara İlişkin Varyans-Kovaryans Matrisi**

Dönüşüm yöntemleri kartezyen koordinatlara ve bunlara ait varyans-kovaryans matrislerine ihtiyaç duyarlar. Fakat bazen GPS ölçülerinin dengelemeleri sonucunda, yanlızca elipsoidal koordinatlar ve bunlara ait varyans-kovaryans matrisleri bilinebilir. Elde mevcut olan bu bilgilerin kartezyen çerçeveye dönüştürülmeleri gereklidir.

Varyans-kovaryans matrisi, herbir noktanın varyanskovaryans matrisi cinsinden ele alındığı düşünülürse, blok diagonal bir matrisdir.

6 eşitliği ile verilen dönüşüm modeli dengeleme işlemi için doğrusallaştırılmalıdır. Bilinmiyenlerin Gaussmarkoff modeliyle tahmini bunu gerekli kılar. Bu işlem kısaca aşağıdaki şekilde yapılabilir. (6) (Moledenski-Bedekas) modelinde (4) eşitliği yerine konur, ölçek faktörü ve dönme açılarının ikinci dereceden terimleri ve bunların çarpımları ihmal edilecek olursa, aşağıdaki doğrusallaştırılmış düzeltme denklemleri elde edilmiş olur (Leıck, 1990).

$$
\begin{bmatrix} v_{xx} \\ v_{yy} \\ v_{zz} \end{bmatrix} + \begin{bmatrix} 1 & 0 & 0 & x - x_m & y - y_m & -(z - z_m) & 0 \\ 0 & 1 & 0 & y - y_m & -(x - x_m) & 0 & z - z_m \\ 0 & 0 & 1 & z - z_m & 0 & x - x_m & -(y - y_m) \end{bmatrix} \begin{bmatrix} Tx \\ Ty \\ Z \\ Z \\ Z \\ Z \end{bmatrix} + \begin{bmatrix} x - X \\ y - Y \\ z - Z \end{bmatrix} = \underline{0}
$$

$$
\underline{V} + \underline{A}^* \underline{X} + \underline{W} = 0 \tag{12}
$$

Tek bir eşlenik noktaya ait bu eşitlik, tüm eşlenik noktalar için yazılarak dengelemeli olarak dönüşüm parametreleri noktalara ilişkin düzeltmeler hesaplanır.

### **2.2 Uyuşumsuz Ölçülerin Belirlenmesi**

Uyuşumsuz olan baz vektörlerinin veya dayanak noktalarının belirlenmesi için dengeleme işleminden sonra uyuşumsuz olan bazlar ve uyuşumsuz dayanak noktaları belirlenmelidir. Bu çalışmada Pope' nin (Pope, 1976) uyuşumsuz ölçü testi yöntemi kullanılmıştır.

Gauss-Markoff modeli (eşitlik 13) esas alındığında uyuşumsuz ölçüler testi için aşağıdaki ifadeler geçerlidir (Koch, 1985);

$$
\underline{A} \underline{x} = E(\underline{l}) = \underline{l} + \underline{v} \text{ ve } D(\underline{l}) = \sigma_0^2 \underline{P}^{-1}
$$
 (13)

Burada, *A* (nxu) katsayılar matrisi, *x* (ux1) bilinmeyenler vektörü, *l* (nx1)ölçüler, *D(l)* (nxn) ölçülerin varyanskovaryans matrisi,  $v$  (nx1) düzeltmeleri,  $\sigma_0$  birim ölçünün varyansını ve *P* ölçülerin ağırlık matrisini göstermektedir.

Bu modelde uyuşumsuz olan ölçülerin var olduğu kabul edilirse, (13) eşitliğinde fonksiyonel model, ∆*l* (rx1) uyuşumsuz ölçü miktarları, *Z* (nxr) bu ölçü miktarlarına ait katsayılar matrisi olmak üzere genişletilir.

$$
\begin{bmatrix} \underline{A} & \underline{Z} \end{bmatrix} \begin{bmatrix} \underline{x} \\ \underline{M} \end{bmatrix} = \underline{l} + \underline{v} \quad \text{ve} \quad D(\underline{l}) = \sigma_0^2 \underline{P}^{-1} \tag{14}
$$

Tek bir ölçünün uyuşumsuz olduğu kabulünden hareket edilirse, şart denklemlerinin düzeni buna uygun olarak aşağıdaki şekildedir.

$$
\underline{\Delta l} = [\dots \Delta l_k, \dots]^T \text{ ve } \underline{Z} = [\dots e_k, \dots]
$$
  

$$
\underline{e}_k = [0, 0, \dots 0, 1, 0, \dots 0]^T
$$
 (15)

Sıfır hipotezi ise;

$$
H_0: [\Delta l_k] = \underline{0}; \text{ ve karşı hipotez}, H_1: [\Delta l_k] \neq \underline{0} \quad (16)
$$

şeklinde ele alınır.

Bu durumda şart denklemi sayısı; *r=1* olur ve şart denklemli Gauss-Markoff modeli söz konusudur. Şart denklemli (*H* indisli) ve şart denklemsiz modellerle çözümde  $(\underline{v}^T \underline{P} \underline{v})_H = (\underline{v}^T \underline{P} \underline{v}) + R$  *ilişkisi* vardır ve *R* (18) eşitliği ile verilmektedir. Bu durumda (15) Hipotezi için test büyüklüğü;

$$
T = \left(\frac{R}{r\hat{\sigma}_0^2}\right)^{\frac{1}{2}} \quad \text{olur.} \quad \hat{\sigma}_0^2 = \frac{v^T P v}{n - q} \quad \text{degeri} \text{ yerine}
$$

konursa;

$$
T = \left(\frac{R\left(n-q\right)}{r\left(\underline{v}^T \underline{P} \underline{v}\right)}\right)^{\frac{1}{2}}
$$
\n(17)

şeklinde de ifade edilebilir (Koch, 1985, 1988). *r,* (14) eşitliğindeki şart denklemi sayısıdır (ölçülerin teker teker irdelenmesinde, *r*=1 dir).

Burada R karesel formunun,

$$
R = \underline{V}^T \underline{PZ} (\underline{Z}^T \underline{PQ}_{VV} \underline{PZ})^{-1} \underline{Z}^T \underline{PV}
$$
 (18)

olduğu bilinmektedir (KOCH 1985, 1988).

(18) ifadesinde *Qvv* düzeltmelerin ağırlık katsayılar matrisidir.  $T \approx \tau'$  olmak üzere, *T* nin merkezsel olmayan *Tau* dağılımında olduğu bilinmektedir. Merkezsel olmayan *Tau* dağılımının fraktil değerleri:

$$
\tau'_{1-\frac{\alpha}{p},r,n-q-r,\lambda} = \left(\frac{(n-q)F'_{1-\frac{\alpha}{p},r,n-q-r,\lambda}}{n-q-r+rF'_{1-\frac{\alpha}{p},r,n-q-r,\lambda}}\right)^{1/2}
$$
(19)

ifadesiyle verilmektedir (Koch, 1985). Burada,

$$
\lambda = \underline{\Delta I}^T \underline{Z}^T \underline{P} \underline{Q}_{VV} \underline{P} \underline{Z} \underline{\Delta I} / \sigma_{\underline{\Delta I}}^2
$$
ve

*F',* merkezsel olmayan Fisher dağılımının fraktil değeridir.

T test büyüklüğü; sıfır hipotezi için, λ = 0 ile, *Tau* dağılımının fraktil değeriyle karşılaştırılmalıdır. (19) eşitliği esas alındığında, *Tau* dağılımının fraktil değeri aşağıdaki şekilde ifade edilir (Aksoy, 1987).

 $\mathbf{1}$ 

$$
\tau_{1-\frac{\alpha}{p},r,n-q-r} = \left(\frac{(n-q)F_{1-\frac{\alpha}{p},r,n-q-r}}{n-q-r+rF_{1-\frac{\alpha}{p},r,n-q-r}}\right)^{\frac{1}{2}}
$$
(20)  

$$
T \geq \tau_{1-\frac{\alpha}{p},1,n-q-1}
$$
(21)

olması, incelenen ölçünün uyuşumsuz olduğunu gösterir. Uyuşumsuz olan ölçü atılarak dengeleme işlemi tekrarlanır. Böylece, test işlemi uyuşumsuz kalmayıncaya kadar devam eder.

Burada, α seçilmesi gereken risk düzeyidir ve genelde 0.05 alınır. *p* ise ölçü sayısıdır. *(n-q)* ise *(n-u+d)* değerine eşittir. *n=*ölçü sayısı, *u=*bilinmeyen sayısı, *d=* gerekli dış parametre sayısıdır. GPS vektör dengelemesinde *d = 3,* dönüşüm probleminde *d = 0* dir.

Bu uyuşumsuz ölçü testi yöntemi, hem baz vektörlerinin dengelenmesi ile uyuşumsuz bazların belirlenmesinde, hemde dengelemeli koordinat transformu yöntemi kullanılarak dayanak noktalarından uyuşumsuz olanların belirlenmesinde kullanılmıştır.

### **3 Yazılım: GPSVEK**

Bu çalışmada, ülke GPS ağının sıklaştırılmasına yönelik olarak, farklı yazılımlarla (Prism, SKI, vb..) elde edilen GPS vektörleri ve vektörlere ait varyans-kovaryans matrislerinin veritabanına aktarılmasını ve GPS vektör ağının dengelenmesini, dengeleme sonuçlarının analizini ve sonuçların raporlanmasını sağlayacak bir yazılım geliştirildi (Şekil 2).

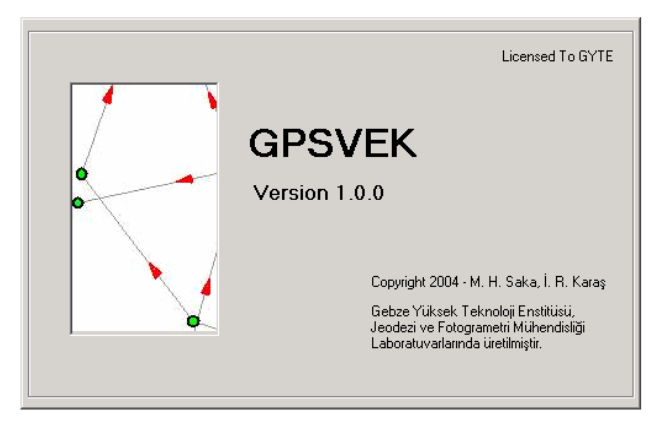

Şekil 2: GPSVEK

## **3.1 Veritabanı Yapısı**

Geliştirilen yazılım proje mantığı ile çalışmakta, değerlendirilmekte olan her bir GPS ağı verisi, ayrı bir proje dosyasında saklanmaktadır. Sözkonusu proje dosyaları belirli bir formatta düzenlenmiş olan Microsoft Access veritabanı dosyalarıdır (Şekil 3).

| <b>El Moresoft Access</b>      |                     |                                   |                                                                                                    |                                                       |                 |                                        |                                                        |           |               |                    |          |                              |              | $-101 \times$         |
|--------------------------------|---------------------|-----------------------------------|----------------------------------------------------------------------------------------------------|-------------------------------------------------------|-----------------|----------------------------------------|--------------------------------------------------------|-----------|---------------|--------------------|----------|------------------------------|--------------|-----------------------|
|                                |                     |                                   | Doeya Düzen Görünün Die Aradar Eenowe Yardın                                                                                                    |                                                       |                 |                                        |                                                        |           |               |                    |          |                              |              |                       |
|                                |                     |                                   | $D$ of $H$ $\oplus$ $Q$ $\triangledown$ $x$ $\oplus$ $P$ $\preceq$ $\cdots$ $Z$ $\cdot$ $\oplus$ $\cdots$ $Q$ $\lnot$ $Q$ $\oplus$ $\cdots$ $Q$ . |                                                       |                 |                                        |                                                        |           |               |                    |          |                              |              |                       |
| <b>Distest agil Verifabane</b> |                     |                                   |                                                                                                    |                                                       |                 | <b>xinixi</b>                          |                                                        |           |               |                    |          |                              |              |                       |
|                                |                     |                                   | 研Ap. Mitsala (miss) × 1 × 1 日目                                                                                                    |                                                       |                 |                                        |                                                        |           |               |                    |          |                              |              |                       |
|                                |                     |                                   |                                                                                                    |                                                       |                 |                                        |                                                        |           |               |                    |          |                              |              |                       |
|                                | <b>Neurwice</b>     | z.                                | Tasarın görünümünde tablo oluştur.                                                                                                    |                                                       |                 |                                        |                                                        |           |               |                    |          |                              |              |                       |
| <b>E</b> talls                 |                     | 拓                                 | Sitebab kulanarak tablo okatur                                                                                                    |                                                       |                 |                                        |                                                        |           |               |                    |          |                              |              |                       |
| æ                              | Swain               | 团                                 | Veräungsmeik tablo okattur                                                                                                    |                                                       |                 |                                        |                                                        |           |               |                    |          |                              |              |                       |
| -                              |                     | <b>Badar</b><br>Koordinatian<br>▬ |                                                                                                    |                                                       |                 |                                        |                                                        |           |               |                    |          |                              |              |                       |
|                                | Gruplar             |                                   |                                                                                                    |                                                       |                 |                                        |                                                        |           |               |                    |          |                              |              |                       |
|                                |                     |                                   |                                                                                                    |                                                       |                 |                                        |                                                        |           |               |                    |          |                              |              |                       |
| <b>BROWN</b>                   | <b>STEPHANI</b>     |                                   |                                                                                                    |                                                       |                 |                                        |                                                        |           |               |                    |          |                              |              | $\angle$ ID( $\times$ |
| mmo                            | kullan              | <b>Xyaklasik</b>                  | Yyaklasik                                                                                                    | Zvaklasik                                             | <b>Xserbest</b> | <b>Yserbest</b>                        | Zserbest                                               |           | <b>Xsabit</b> | Ysabit             |          | <b>Zuahit</b>                |              | Xdar                  |
| 1000<br>٠                      |                     | 4208661.1754                      | 2382034.2103.                                                                                                    | 4144596.2736                                          | 420961.1409     | 2382034.2026                           | 4144996.2667                                           |           | 420961.1409   | 2382034.2026       |          | 4144996.2662                 |              |                       |
| 1002                           |                     | 4209639.5226                      | 2382073,0231                                                                                                    | 4144896.239                                           | 4208639,4932    |                                        | 2382073,017 4144896,2267                               |           | 4208639.4932  | 2382073.017        |          | 4144996.2267                 |              |                       |
| 1003                           |                     | 3 4208651,7580                    | 2382078.3352                                                                                                    | 4144981,0314                                          | 4208651,7926    |                                        | 2382078.3515 4144981.0695                              |           | 4208651.7926  | 2382078.3515       |          | 4144991 0695                 |              |                       |
| 1004                           |                     | 4209672.4726                      | 2382072.1791                                                                                                    | 4144963.6566                                          | 4208672.3826    | 2382072.1804                           | 4144963 5557                                           |           |               |                    |          |                              | o            | 420967                |
| 1005<br>1006                   |                     | 4208696,5450<br>4208679.2958      | 2382041,3883                                                                                                    | 414456.8892<br>2381992.9962 4144901.8224 4208679.3019 | 4208696.5782    |                                        | 2382041,3997 4144556,9174<br>2381992 9808 4144901 7871 |           | $\Omega$      |                    | $\Omega$ |                              | o<br>α       | 420861<br>420967      |
| ٠                              |                     |                                   |                                                                                                    |                                                       |                 |                                        |                                                        |           |               |                    |          |                              |              |                       |
| Koyd: ##   +                   |                     | $1 - 1 + 1 - 174$                 |                                                                                                    | $\cdot$                                               |                 |                                        |                                                        |           |               |                    |          |                              |              | 븨                     |
|                                | <b>AND THE REAL</b> |                                   |                                                                                                    |                                                       |                 |                                        |                                                        |           |               |                    |          |                              |              | $\Box$                |
| DN                             | BN                  | DNY                               | <b>DNX</b>                                                                                                    | DKZ                                                   | BWY             | <b>BNX</b>                             | BNZ                                                    | dx        | dy.           | dr                 | matx     | mdy                          | mdz          | ×                     |
| 1000                           | 1002                | 2382034.2103                      | 4208661.1754 4144896.2736                                                                                                    |                                                       | 2382073.0230    | 4208639.5225                           | 4144996 2390                                           | $-21,663$ | 38,8128       | $-0.0346 - 0.0013$ |          |                              | 0.001 0.0013 |                       |
| 1000                           | 1003                | 2382034.2103                      | 4208661.1754 4144896.2736                                                                                                    |                                                       | 2382078.3005    | 4208651,6727                           | 4144880.9527                                           | 9.5026    | 44,0903       | $-55.321$ 0.0016   |          | 0.002 0.0019                 |              |                       |
| 1000                           | 1005                | 2382034.2103                      |                                                                                                    | 4200661,1754 4144096,2736                             | 2382041,3674    | 4200006,4666                           | 4144856.8366                                           | 35,2903   | 7,1572        | $-39,437$          |          | 0,002 0,0009 0,0014          |              |                       |
|                                | 1000 1006           | 2382034.2103                      | 4208661.1754 4144896.2736                                                                                                    |                                                       | 2381993.0065    | 4208679.2381                           | 4144901,8465                                           | 18,0629   | 41,204        |                    |          | 5.5727 0.0023 0.0013 0.0018  |              |                       |
| 1003                           | 1002                | 2382072.3008                      | 4200650.0606 4144881.9275                                                                                                    |                                                       | 2382066.9880.   | 4208638,6251                           | 4144097,1361                                           | $-12.236$ | $-5,3121$     |                    |          | 15,2076 0,0046 0,0038 0,0039 |              |                       |
|                                | 1004 1000           |                                   | 2382072.1780 4208672.3935 4144863.5423                                                                                                    |                                                       | 2382034.2103    | 4208661,1754                           | 4144896.2736                                           | $-11,218$ | $-37,968$     | 32,7314            |          | 0,001 0,0022 0,0008          |              |                       |
| 1004                           | 1003                | 2302066.1448                      | 4200671,9351 4144964,4526                                                                                                    |                                                       | 2382072,3008    | 4200660,9606                           | 4144001.9275                                           | $-20.645$ | 6,1561        |                    |          | 17,4749 0,0041 0,0037 0,0036 |              |                       |
| 1004                           | 1005                |                                   | 2382066.1448 4208671.5051 4144864.4526                                                                                                    |                                                       | 2382036.3639    | 4208695.6475                           | 4144957,7854                                           | 24.1424   | $-30.791$     |                    |          | 6,6673 0,0048 0,0043 0,0046  |              |                       |
| 1005                           | 1006                |                                   | 2382036.3066 4209096.7023 4144957.0493                                                                                                    |                                                       |                 | 2381906.9934 4209678.4431 4144902.7826 |                                                        | $-17.269$ | $-49,392$     |                    |          | 44 9332 0 0054 0 0042 0 0056 |              |                       |
|                                |                     |                                   |                                                                                                    |                                                       |                 |                                        |                                                        |           |               |                    |          |                              |              |                       |
| East: 14   +                   |                     | 1.1.11111111111                   |                                                                                                    | $\bullet$                                             |                 |                                        |                                                        |           |               |                    |          |                              |              | 迂                     |

Şekil 3: Veritabanının Yapısı

# **3.2 Veri Transferi**

Programın kullanımında yeni bir proje dosyası oluşturmak yada varolan bir proje dosyasını açmak mümkündür (Şekil 4).

| $\checkmark$ GPSVEK |                                                              |         |        |  |  |  |
|---------------------|--------------------------------------------------------------|---------|--------|--|--|--|
| Dosya               | Proses                                                       | Görünüm | Yardım |  |  |  |
|                     | $C$ trl+N<br>Yeni Proje<br>$C$ trl $+O$<br>Proje Aç<br>Kapat |         |        |  |  |  |
|                     | Veri Ekle<br>Toplu Veri Ekle                                 |         |        |  |  |  |
| Çıkış               |                                                              |         |        |  |  |  |
|                     |                                                              |         |        |  |  |  |

Şekil 4: Dosya İşlemleri

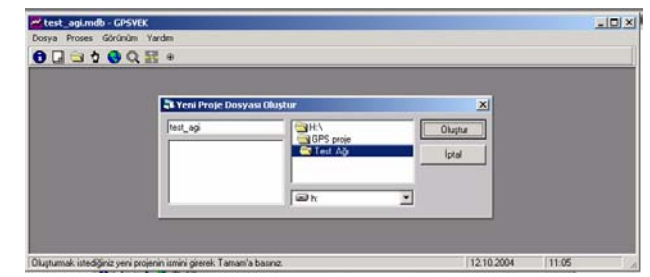

Şekil 5: Yeni Proje oluşturmak

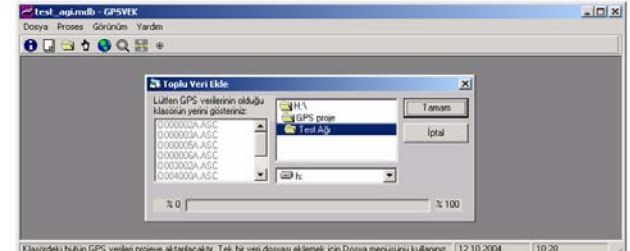

Sekil 6: Veri Transferi

Yeni bir proje oluşturmak için önce proje dosyasının ismi girilmekte (Şekil 5) ardından bu projenin konusu olan GPS ağ verileri projeye transfer edilmektedir. Herhangi bir klasördeki tüm veri dosyalarının toplu halde veritabanına transferi yapılabildiği gibi (Şekil 6), tek tek veri dosyası transferi yapmak ta mümkündür. Değişik GPS yazılımlarına ait farklı veri formatları okunarak veritabanına aktarılabilmektedir.

## **3.3 Kullanıcı Arayüzü**

Projeye ait ölçüler, yazılımın grafik arayüzünde gösterilerek, ölçülere ait bilgiler grafik ortamdan kolayca sorgulanabilmektedir. Geliştirilmiş olan grafik altyapı sayesinde kullanıcı, çizim üzerinde büyütme/küçültme ve kaydırma gibi işlemleri yapabilmektedir. Kullanıcı "Bazlar" görünümünü seçtiğinde, ölçülere bağlı olarak çizilen GPS ölçü bazları görüntülenmekte ve kırmızı oklara tıkladığında bu ölçülere ait bilgileri sorgulayabilmektedir (Şekil 7). Kullanıcı "Noktalar" görünümünü seçtiğinde ise koordinatlara bağlı olarak noktalar görüntülenmekte, bunların üstüne tıkladığında Nokta Özellikleri'ni inceleyerek, değişiklik yapabil- mektedir (Şekil 8).

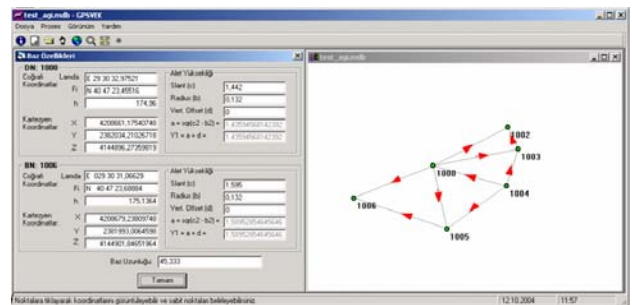

Şekil 7: Baz Ölçülerinin görüntülenmesi ve sorgulanması

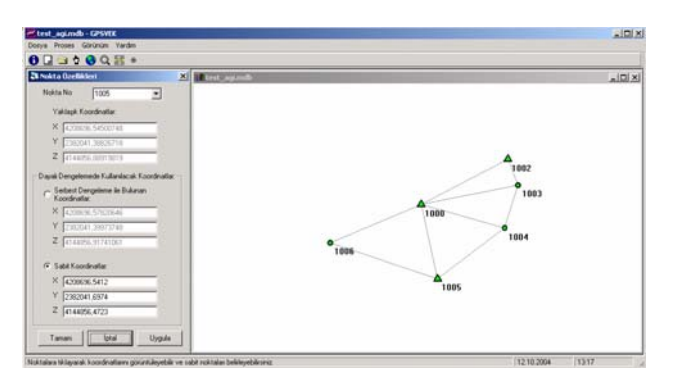

Şekil 8: Koordinatların görüntülenmesi ve sorgulanması

# **3.4 GPS Ölçülerinin İşlenmesi**

### **A. Yaklaşık Koordinatların Hesabı**

Oluşturulan yeni projeye aktarılmış olan GPS ağı verilerinin proses edilmesi aşamasında önce ağdaki tüm noktalar dolaşılarak Poligon hesabı ile yaklaşık koordinatlar bulunmaktadır. Noktaların dolaşılarak ağın kapatılması prosedürleri yazılım tarafından otomatik olarak gerçekleştirilmektedir (Şekil 9).

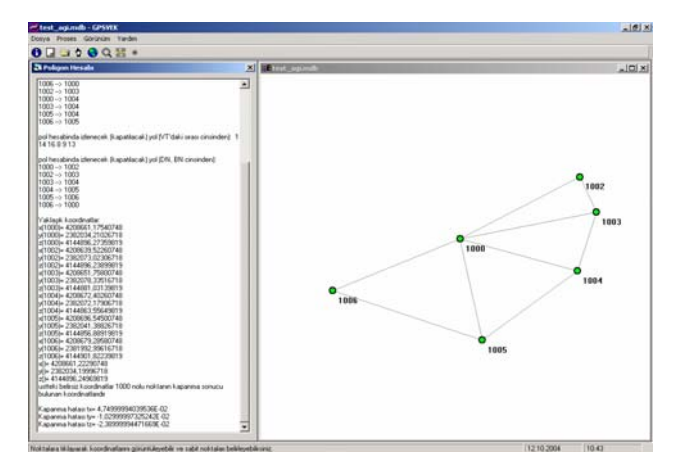

Şekil 9: Poligon Hesabı ile Yaklaşık Koordinatların Bulunması

#### **B. Zorlamasız Dengeleme**

Yaklaşık koordinatları hesaplanan ve veritabanına aktarılan GPS ağının zorlamasız veya serbest dengelenmesi aşamasında, önce GPS ölçmeleri ve nokta sayısına bağlı olarak A matrisi ve –L matrisleri otomatik olarak oluşturulmakta, ardından geliştirilen matematiksel algoritmalara bağlı olarak zorlamasız dengeleme prosesi uygulanmakta, ilgili matrisler, düzeltme değerleri ve karesel ortalama hatalar hesaplanmakta, uyuşumsuz ölçüler testi yapılarak ölçüler analiz edilmektedir (Şekil 10). Uyuşumsuz ölçü ile karşılaşıldığında, bu ölçünün elimine edilerek dengelemenin yenilenmesi için kullanıcı uyarılmakta, uyuşumsuz ölçü kalmayana dek zorlamasız dengelemenin tekrarlanması sağlanmaktadır. Zorlamasız dengelemenin ardından bulunan dengelenmiş koordinatlar

veritabanına aktarılmakta ve tüm dengeleme sonuçları otomatik olarak raporlanabilmektedir.

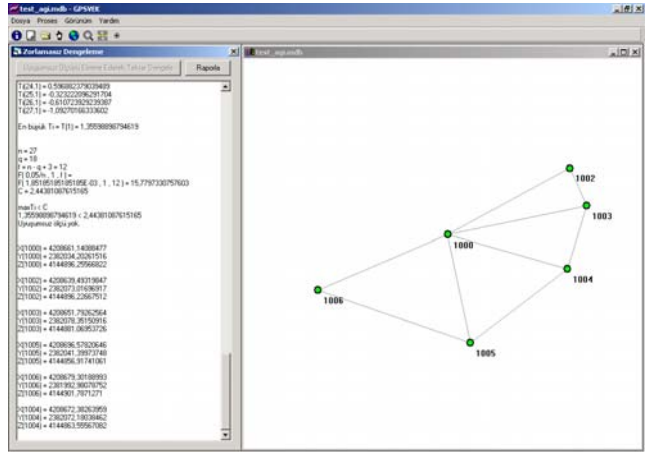

Şekil 10: Zorlamasız Dengeleme

#### **C. Sabit Noktalar İçin Uyuşumsuz Ölçüler Testi**

Geliştirilen yazılım, Ağın dayanak noktaları için, bilinen koordinatlarıyla zorlamasız dengeleme sonucu bulunan koordinatları arasında (12) eşitliği ile verilen dengeleme işlemini gerçekleştirir. Böylece, dayanak noktalarının uyuşumlu olup olmadıkları incelenir. Dayalı dengeleme için kullanılacak dayanak noktaları belirlenir (Şekil 11).

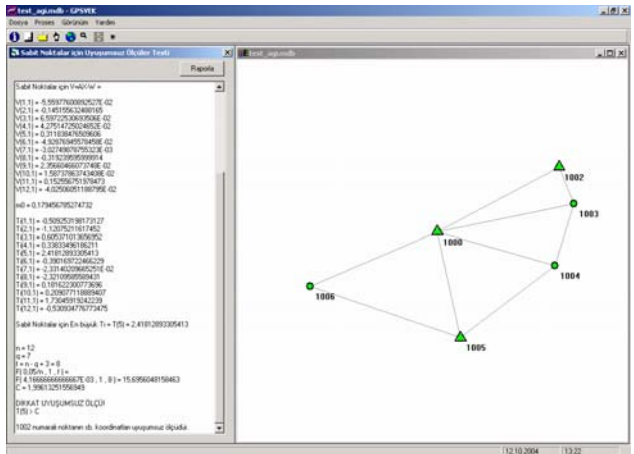

Şekil 11: Sabit Noktalar İçin Uyuşumsuz Ölçüler Testi

#### **D. Dayalı Dengeleme**

Serbest dengeleme ile uyuşumsuz ölçüleri elenerek, analiz edilen GPS ağı, bir sonra aşamada dayalı olarak dengelenmektedir. Dayalı dengelemede öncelikle sabit noktalar sisteme tanıtılmaktadır. Bunun için grafik arayüzdeki noktalara tıklandığında nokta bilgileri ve koordinatları görüntülenmektedir. Eğer nokta sabit ise kullanıcı tarafından sabit koordinatları girilmekte, böylece zorlamalı dengelemede bu koordinatların kullanılması sağlanmaktadır (Şekil 12). Sabit olan noktaların

koordinatları grafik çizimde de yenilenmekte ve bu noktalar üçgenle temsil edilmektedir (Şekil 13).

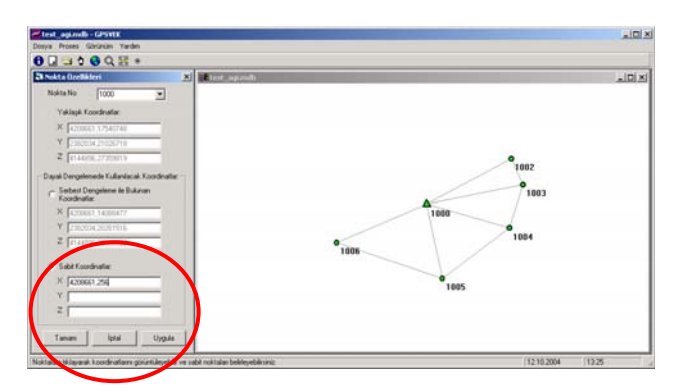

Şekil 12: Sabit Noktaların Belirlenmesi

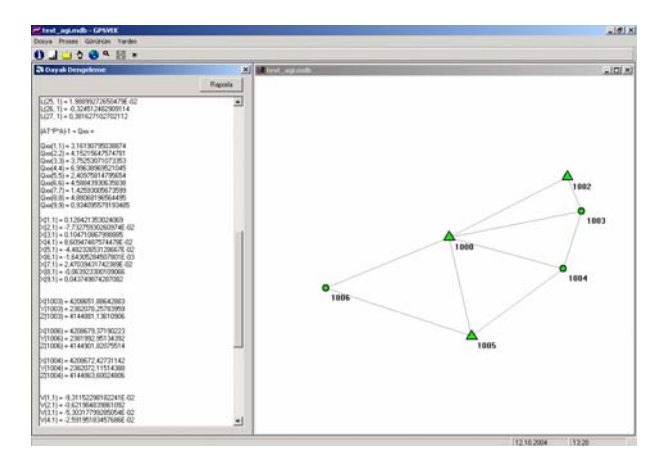

Şekil 13: Dayalı Dengeleme (1000, 1002 ve 1005 sabit)

## **3.5 Sonuçların Raporlanması**

Zorlamasız dengeleme, dayalı dengeleme ve Sabit Noktalar İçin Uyuşumsuz Ölçüler Testi işlemleri sonucunda hesaplanan değerler, DDE (Dynamic Data Exchange) teknolojisi sayesinde otomatik olarak MS Word dökümanı şeklinde raporlanabilmekte ve çıktıları alınabilmekte, kullanıcıların gerçekleştirilen işlemlere tüm detayları ile ulaşması sağlanmaktadır (Şekil 14, 15, 16, 17).

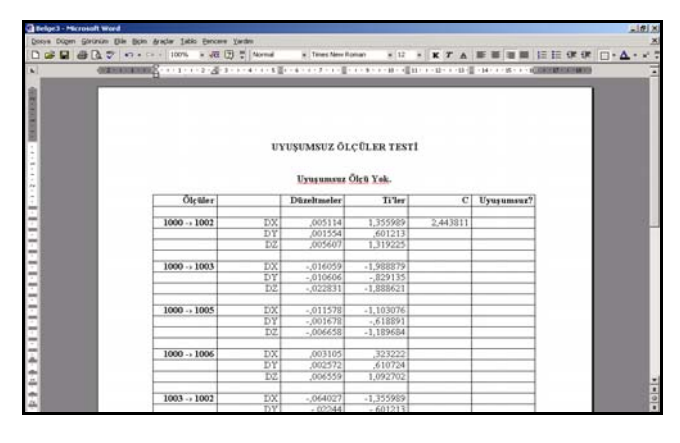

Şekil 14: Uyuşumsuz Ölçüler Testi Sonuçlarının Raporlanması

| <b>Ca Belge2 - Microsoft Word</b>                           |                                                                                                    |                                       |                    | $-161$ |
|-------------------------------------------------------------|----------------------------------------------------------------------------------------------------|---------------------------------------|--------------------|--------|
| Donya Düzen Girizkim Dile Buim Aradar Tablo Eericere Tardes |                                                                                                    |                                       |                    |        |
|                                                             |                                                                                                    |                                       |                    |        |
|                                                             | ※日 番及び vi + c + 100% → 夜団 !   Namal →   Tem Net Ennam → は → K ア A   田 田 田 田 田 田 田 田 田 田 田 田 田 田 田 田 |                                       |                    |        |
|                                                             |                                                                                                    |                                       |                    |        |
|                                                             |                                                                                                    |                                       |                    |        |
|                                                             |                                                                                                    |                                       |                    |        |
|                                                             |                                                                                                    |                                       |                    |        |
|                                                             |                                                                                                    |                                       |                    |        |
|                                                             |                                                                                                    |                                       |                    |        |
|                                                             |                                                                                                    |                                       |                    |        |
|                                                             | ZORLAMASIZ DENGELEME SONUCU BULUNAN                                                                 |                                       |                    |        |
|                                                             |                                                                                                    | DENGELENMIS KOORDINATLAR              |                    |        |
|                                                             |                                                                                                    | Olco Sayın: 27                        |                    |        |
|                                                             |                                                                                                    | Bilinmeyen Sayut: 18                  |                    |        |
|                                                             |                                                                                                    | Serbestlik Derecesi: 12               |                    |        |
|                                                             |                                                                                                    |                                       |                    |        |
|                                                             | Birim Ölçünün Karesel Ortalama Hatası = m0 = ± ,008942                                              |                                       |                    |        |
|                                                             |                                                                                                    |                                       |                    |        |
| NN                                                          | $\overline{\mathbf{x}}$                                                                             |                                       | Z.                 |        |
| 1000                                                        |                                                                                                    | 4208661.1408±.0071 2382034.2026±.0064 | 4144896,2556±,0062 |        |
| 1002                                                        |                                                                                                    | 4208639,4932±,0132 2382073,0169±,0105 | 4144896.2266±0125  |        |
| 1003                                                        |                                                                                                    | 4208651,7926a,0144 2382078,3515a,0152 | 4144881.0695±.0150 |        |
| 1005                                                        |                                                                                                    | 4208696,5782±,0168 2382041,3997±,0097 | 4144856.9174±0131  |        |
| 1006                                                        |                                                                                                    | 4208679.3018±,0202 2381992.9807±,0129 | 4144901,7871±,0166 |        |
| 1004                                                        |                                                                                                    | 4208672.38264.0107 2382072.18034.0164 | 4144863.5556±,0090 |        |

Şekil 15: Zorlamasız Dengeleme Sonuçlarının Raporlanması

| Dooya Dizen Girizkin Die Bom Aradar Tablo Enceve Yardm<br>D 28 日 @ Q ツ つ - つ - 100% → R 団 T   Nortel - Finestew forms - F は × K T A 車 車 車 車 車 圧 田 体 健 口 - △ - - 7 T<br>OF REAL COLOR CONTRACTOR CONTRACTOR CONTRACTOR CONTRACTOR<br>×.<br>SABİT NOKTALAR İÇİN UYUŞUMSUZ ÖLÇÜLER TESTİ<br>Nokta No<br>Düzeltmeler<br>Tiller<br>Uyuşumsuz?<br>C.<br>0586596739<br>1000<br>xΓ<br>,608814<br>1,996133<br>$Y - 1352554084$<br>$-1.183311$<br>Z - 0757078623<br>$-787172$<br>0318260249<br>285395<br>1002<br>$\mathbf{x}$<br>ÿ<br>318117891<br>2,795158 | 16 |
|----------------------------------------------------------------------------------------------------|----|
|                                                                                                    |    |
|                                                                                                    |    |
|                                                                                                    |    |
|                                                                                                    |    |
|                                                                                                    |    |
| $1 - 1$<br>11111111111                                                                                                    |    |
|                                                                                                    |    |
|                                                                                                    |    |
|                                                                                                    |    |
|                                                                                                    |    |
|                                                                                                    |    |
|                                                                                                    |    |
|                                                                                                    |    |
|                                                                                                    |    |
|                                                                                                    |    |
|                                                                                                    |    |
|                                                                                                    |    |
|                                                                                                    |    |
|                                                                                                    |    |
|                                                                                                    |    |
| 21<br>0104282893<br>.09354                                                                                                    |    |
|                                                                                                    |    |
| 1005<br>$X[-0028719717]$<br>$-.042862$                                                                                                    |    |
| γĪ<br>.0563497873<br>,724254                                                                                                    |    |
| $\overline{z}$<br>.050877265<br>.760433                                                                                                    |    |
|                                                                                                    |    |

Şekil 16: Sabit Noktalar için Uyuşumsuz Ölçüler Testi Sonuçlarının Raporlanması

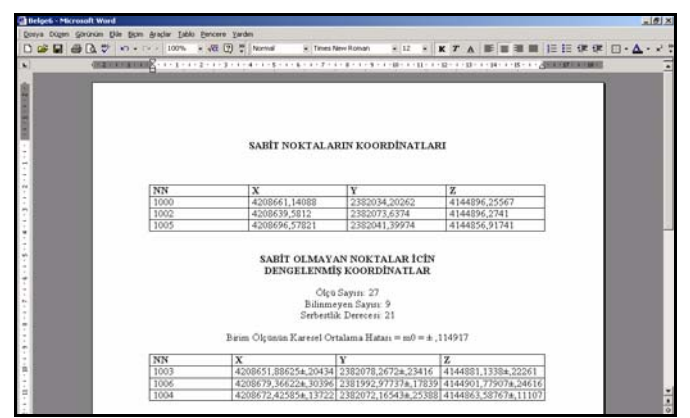

Şekil 17: Dayalı Dengeleme Sonuçlarının Raporlanması

## **4. Sonuç**

Günümüzde, üç boyutlu global ve bölgesel ağlarının sıklaştırılması ve distorsiyonsuz bir yüzey ağı için genelde jeodezik bir ağ yapısında GPS vektör ağları kurulmaktadır. Bu çalışmada, GPS Vektör ölçüleriyle oluşturulacak sıklaştırma ağları için bir yazılım geliştirilmiştir. Ileriki çalişmalarda, bu yazılım GPS vektör ağlarıyla deformasyon analizlerini yapabilecek özellikleride içerecektir.

# **Kaynaklar**

- **Aksoy, A., (1987),** "Jeodezik Değerlerin Matematik-İstatistik Testlerle İrdelenmesi", Türkiye I.Harita Teknik Kurultayı, 23-27 şubat , Ankara.
- **Bock, Y., (1985),** "Establishment of Three-Dimensional Geodetic Control by Interferometry with the Global Positioning System", JGR, Vol. 90, No.B9, pp.7689- 7703,Agust 10.
- **Harvey, B., (1986),** Transformation of 3D Co-ordinates, The Australian Surveyor, Vol. 33, No:2
	- **Harvey, B., (1991),** "Practical Least Sqares and Statistics for Surveyors",School of Surveying, The Universty of New South Wales, Australia.
	- **Koch, K., R., (1985),** " Test von AusreiBern in Beobachtungspaaren", ZfV 1
	- **Koch, K., R., (1988),** " Parameter Estimation and Hypothesis Testing in Lineer Models", Springer-Verlag, New-York. pp. 334-343
	- **Leick, A., (1990),** " GPS Satellite Surveying", John Wiley and son, New York.
	- **Pope, A., J., (1976),** " The statistics of resuduals and detections of outliers", NOAA report, Rokville, Marryland 20852 USA.
	- **Saka, M., H., (1997),** "GPS ile Nirengi Ağı Sıklaştırmasında Uygun Yöntemin Araştırılması", Doktora tezi. İ.T.Ü Kütüphanesi.